## **Programmformular für Konzerte und konzertähnliche Darbietungen (GT K)**

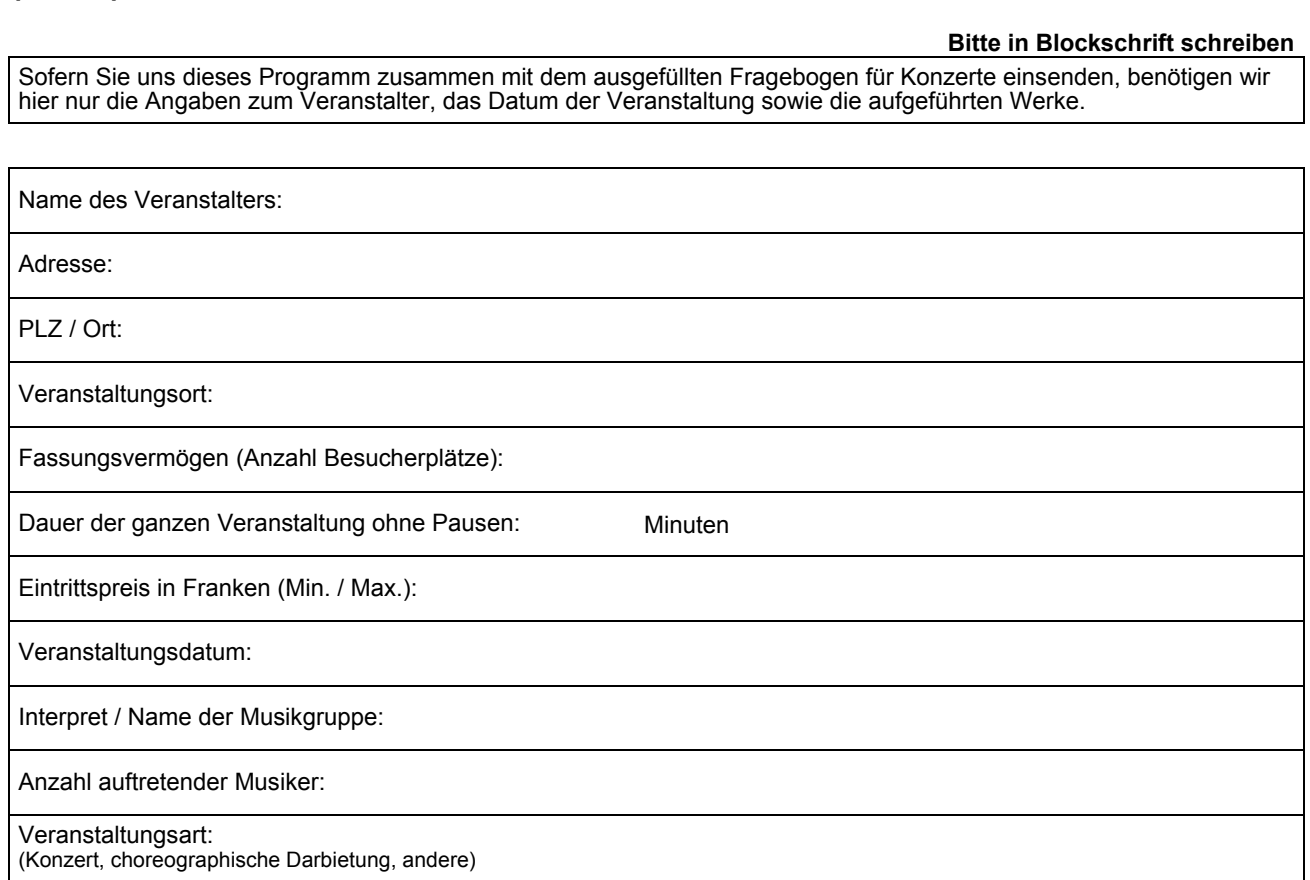

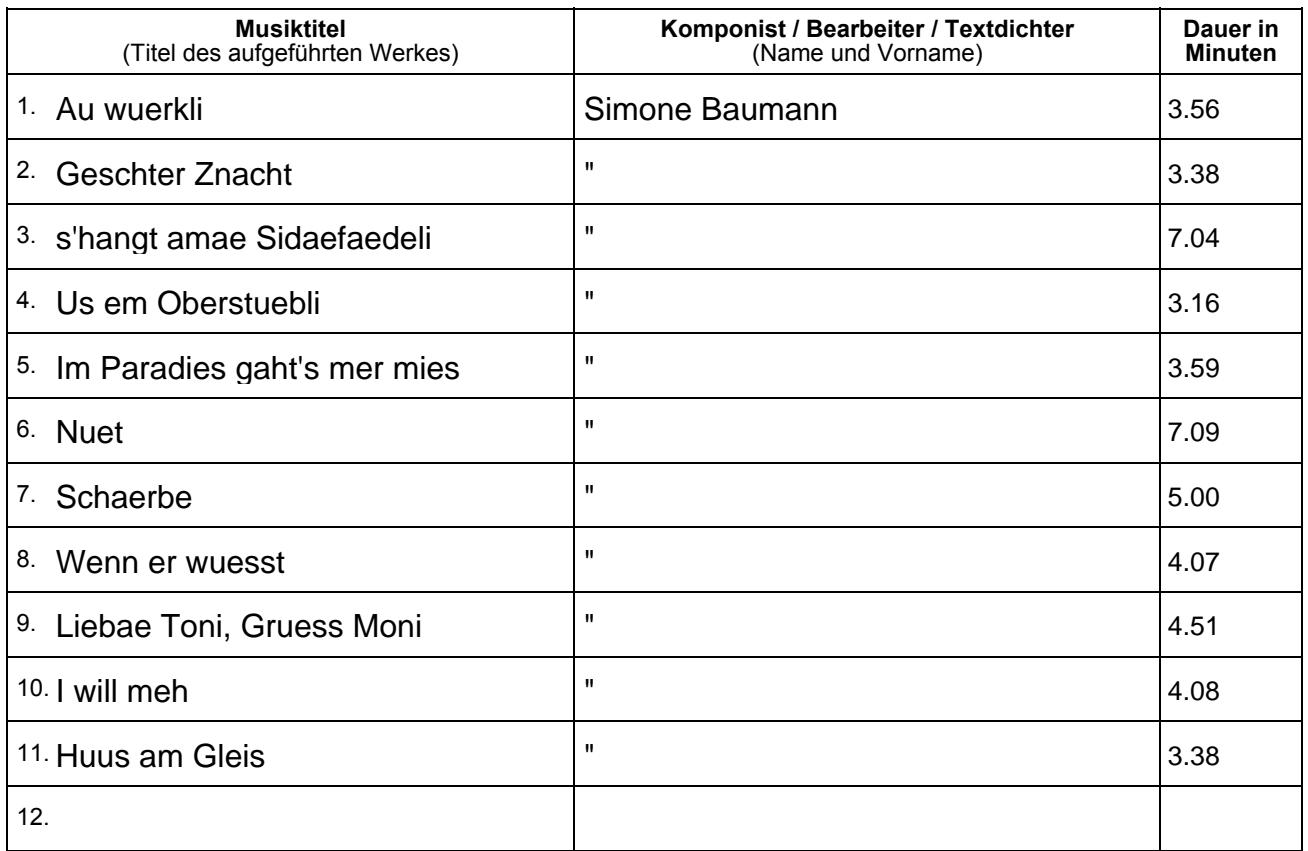

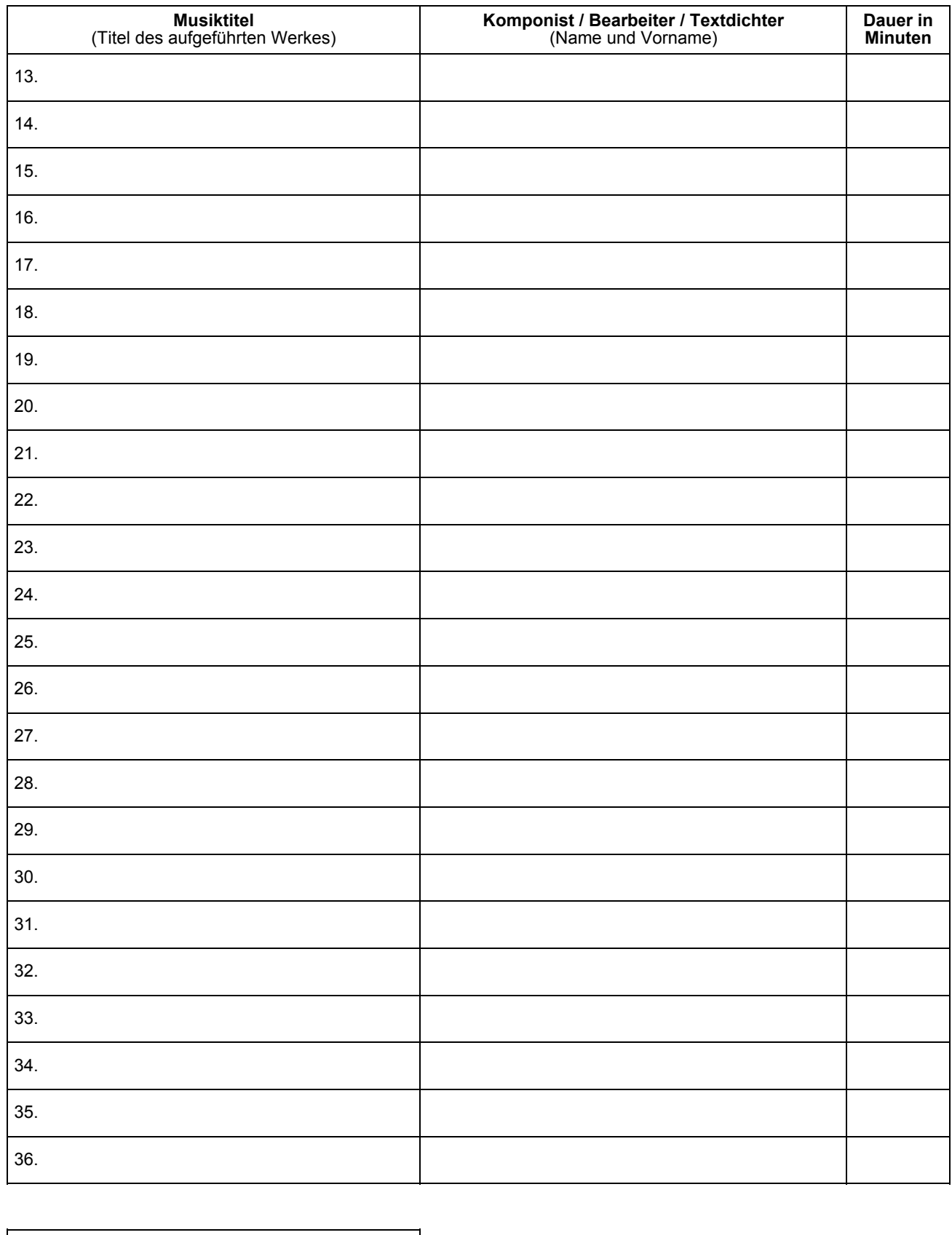

Ort, Datum: Unterschrift:

Formular speichern Formular drucken Formular zurücksetzen